# Netabulkové použití

 $<sub>5</sub>$ </sub>

Akce **1**- **Tomáš Banka**(NumHod: 5) Akce **2**- **Slávek Brabec**(NumHod: 10) Akce **3**- **Ondřej Drábek**(NumHod: 3) Akce **4**- **Jan Drábek**(NumHod: 2)

 $>4$ 

Akce **5**- **Marijana Drábková**(NumHod: -1) Akce **6**- **Markéta Drábková**(NumHod: 0) Akce **7**- **Šimon Grega**(NumHod: 10) Akce **8**- **Jan Grega**(NumHod: 3) Akce **9**- **Inka Gregová**(NumHod: 19) Akce **10**- **Tadeáš Grega**(NumHod: 25) Akce **11**- **Jaroslav Hajtmar**(NumHod: 29)

 $=$  NumHod

Akce **3**- **Ondřej Drábek**(NumHod: 3)

 $\leq$  NumHod

Akce **1**- **Tomáš Banka**(NumHod: 5) Akce **2**- **Slávek Brabec**(NumHod: 10) Akce **3**- **Ondřej Drábek**(NumHod: 3) Akce **4**- **Jan Drábek**(NumHod: 2) Akce **5**- **Marijana Drábková**(NumHod: -1) Akce **6**- **Markéta Drábková**(NumHod: 0) Akce **7**- **Šimon Grega**(NumHod: 10) Akce **8**- **Jan Grega**(NumHod: 3) Akce **9**- **Inka Gregová**(NumHod: 19) Akce **10**- **Tadeáš Grega**(NumHod: 25) Akce **11**- **Jaroslav Hajtmar**(NumHod: 29)

>= NumHod

Akce **3**- **Ondřej Drábek**(NumHod: 3)

Akce **4**- **Jan Drábek**(NumHod: 2)

Akce **5**- **Marijana Drábková**(NumHod: -1)

Akce **6**- **Markéta Drábková**(NumHod: 0)

Akce **8**- **Jan Grega**(NumHod: 3)

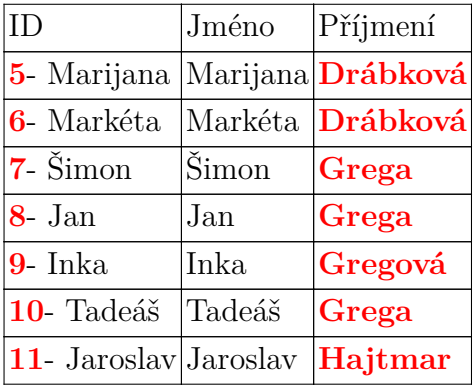

- **1 Tomáš Banka**
- **2 Slávek Brabec**
- **3 Ondřej Drábek**
- **4 Jan Drábek**
- **5 Marijana Drábková**
- **6 Markéta Drábková**
- **7 Šimon Grega**
- **8 Jan Grega**
- **9 Inka Gregová**
- **10 Tadeáš Grega**
- **11 Jaroslav Hajtmar**

#### 2

1

- Akce **1 Tomáš Banka**(NumHod: 5)
- Akce **2 Slávek Brabec**(NumHod: 10)
- Akce **3 Ondřej Drábek**(NumHod: 3)
- Akce **4 Jan Drábek**(NumHod: 2)
- Akce **5 Marijana Drábková**(NumHod: -1)
- Akce **6 Markéta Drábková**(NumHod: 0)
- Akce **7 Šimon Grega**(NumHod: 10)
- Akce **8 Jan Grega**(NumHod: 3)
- Akce **9 Inka Gregová**(NumHod: 19)
- Akce **10 Tadeáš Grega**(NumHod: 25)
- Akce **11 Jaroslav Hajtmar**(NumHod: 29)

#### 3

Akce **1**- **Tomáš Banka**(NumHod: 5)

- Akce **2 Slávek Brabec**(NumHod: 10)
- Akce **3 Ondřej Drábek**(NumHod: 3)
- Akce **4 Jan Drábek**(NumHod: 2)

#### 4

Akce **2**- **Slávek Brabec**(NumHod: 10) Akce **3**- **Ondřej Drábek**(NumHod: 3) Akce **4**- **Jan Drábek**(NumHod: 2) Akce **5**- **Marijana Drábková**(NumHod: -1)

#### 5

- **1 Tomáš Banka**
- **2 Slávek Brabec**
- **3 Ondřej Drábek**
- **4 Jan Drábek 5**- **Marijana Drábková 6**- **Markéta Drábková 7**- **Šimon Grega 8**- **Jan Grega 9**- **Inka Gregová 10**- **Tadeáš Grega 11**- **Jaroslav Hajtmar**
- 6
- Akce **1 Tomáš Banka**(NumHod: 5) Akce **2**- **Slávek Brabec**(NumHod: 10) Akce **3**- **Ondřej Drábek**(NumHod: 3) Akce **4**- **Jan Drábek**(NumHod: 2) Akce **5**- **Marijana Drábková**(NumHod: -1) Akce **6**- **Markéta Drábková**(NumHod: 0) Akce **7**- **Šimon Grega**(NumHod: 10) Akce **8**- **Jan Grega**(NumHod: 3) Akce **9**- **Inka Gregová**(NumHod: 19) Akce **10**- **Tadeáš Grega**(NumHod: 25) Akce **11**- **Jaroslav Hajtmar**(NumHod: 29)

#### 7

Akce **4**- **Jan Drábek**(NumHod: 2) Akce **8**- **Jan Grega**(NumHod: 3)

#### 8

Akce **1**- **Tomáš Banka**(NumHod: 5) Akce **2**- **Slávek Brabec**(NumHod: 10) Akce **3**- **Ondřej Drábek**(NumHod: 3) Akce **5**- **Marijana Drábková**(NumHod: -1) Akce **6**- **Markéta Drábková**(NumHod: 0) Akce **7**- **Šimon Grega**(NumHod: 10) Akce **9**- **Inka Gregová**(NumHod: 19) Akce **10**- **Tadeáš Grega**(NumHod: 25) Akce **11**- **Jaroslav Hajtmar**(NumHod: 29)

#### 9

Akce **1**- **Tomáš Banka**(NumHod: 5)

Akce **2**- **Slávek Brabec**(NumHod: 10)

Akce **3**- **Ondřej Drábek**(NumHod: 3)

#### 

Akce **1**- **Tomáš Banka**(NumHod: 5) Akce **2**- **Slávek Brabec**(NumHod: 10) Akce **3**- **Ondřej Drábek**(NumHod: 3) Akce **4**- **Jan Drábek**(NumHod: 2) Akce **5**- **Marijana Drábková**(NumHod: -1)

#### 

- **Tomáš Banka**
- **Slávek Brabec**
- **Ondřej Drábek**
- **Jan Drábek**
- **Marijana Drábková**
- **Markéta Drábková**
- **Šimon Grega**

### 

- **Tomáš Banka**
- **Slávek Brabec**
- **Ondřej Drábek**
- **Jan Drábek**
- **Marijana Drábková**
- **Markéta Drábková**
- **Šimon Grega**
- **Jan Grega**
- **Inka Gregová**
- **Tadeáš Grega**
- **Jaroslav Hajtmar**

### 

- **Tomáš Banka**
- **Slávek Brabec**

### 

- **Tomáš Banka**
- **Slávek Brabec**
- **Ondřej Drábek**
- **Jan Drábek**
- **Marijana Drábková**
- **Markéta Drábková**
- **Šimon Grega**
- **Jan Grega**

- **Inka Gregová** - **Tadeáš Grega** - **Jaroslav Hajtmar**

- **Zdeněk Roller** - **Bára Polívková** - **Jan Šikula** - **Jiří Šikula** - **Jiří Šikula ml.** - **Iva Šikulová** - **Ivana Štrublová** - **Jiří Štrubl** - **Lubomír Zedek** - **Leona Zedková** - **Karel Flos**

#### 

- **Tomáš Banka**

- **Slávek Brabec**

- **Ondřej Drábek**

### 

- **Jan Šikula** - **Jiří Šikula** - **Jiří Šikula ml.** - **Iva Šikulová**

### 

Akce **58**- **Zdeněk Roller**(NumHod: 5) Akce **59**- **Bára Polívková**(NumHod: 5) Akce **60**- **Jan Šikula**(NumHod: 5) Akce **61**- **Jiří Šikula**(NumHod: 5) Akce **62**- **Jiří Šikula ml.**(NumHod: 5) Akce **63**- **Iva Šikulová**(NumHod: 5)

### 

Akce **60**- **Jan Šikula**(NumHod: 5) Akce **61**- **Jiří Šikula**(NumHod: 5) Akce **62**- **Jiří Šikula ml.**(NumHod: 5) Akce **63**- **Iva Šikulová**(NumHod: 5) Akce **64**- **Ivana Štrublová**(NumHod: 5)

|                                 |      | $\prime$ $\prime$ $\prime$ |        | 91 O.L                                                     |                                                             |                     |
|---------------------------------|------|----------------------------|--------|------------------------------------------------------------|-------------------------------------------------------------|---------------------|
| 59  283228568 Bára              |      |                            |        | Polívková Barunka lizera (female)                          |                                                             | 1.1.2010 31.12.2099 |
|                                 |      |                            |        | livkova.jpg                                                |                                                             |                     |
| 60 64436229                     | Jan  | Šikula                     | Honza  | honžamsileula.jpg                                          |                                                             | 1.1.2010 31.12.2099 |
| 61  196358455 Jiří              |      | Šikula                     | Jirka  |                                                            | inkaž/siklela.jp5gka a Honza 1.1.2010 31.12.2099            |                     |
| 62  132350980 Jiří              |      | Šikula ml. Jirka           |        | $\left \frac{\text{linkz}}{\text{sinkleda}}\right $ ml.jpg |                                                             | 1.1.2010 31.12.2099 |
| 63  748832699 Iva               |      | Šikulová                   | Iva    |                                                            | $\frac{1}{2}$ ena Karloske JRCa a Honza 1.1.2010 31.12.2099 |                     |
| 64  413442497 Ivana             |      | Štrublová Iva              |        | iženastferhladea.jpg                                       |                                                             | 1.1.2010 31.12.2099 |
| 65  68650561                    | Jiří | Štrubl                     | Jirka  | $\left \frac{\text{linkz}}{\text{stat}}\right $            |                                                             | 1.1.2010 31.12.2099 |
| $ 66 $  292567362 Lubomír Zedek |      |                            | Luboš  | $\vert \text{Imuž/male} \vert$                             |                                                             | 1.1.2010 31.12.2099 |
|                                 |      |                            |        | $bos\_zedek.jpg$                                           |                                                             |                     |
| 67  427657306 Leona             |      | Zedková                    | Leonka | $ \check{\mathbf{e}}$ ona/fendale $ $                      |                                                             | 1.1.2010 31.12.2099 |
|                                 |      |                            |        | kova.jpg                                                   |                                                             |                     |
| 68  717273300 Karel             |      | Flos                       | Karel  | karež/makejpg                                              |                                                             | 1.1.2010 31.12.2099 |

65, , 68650561, Jiří, Štrubl, Jirka, , jirka\_strubl.jpg, , muž/male, , 1.1.2010, 31.12.2099,

### Input CSV file: **lisajdb2a.csv**

Separator (delimiter) and "quoters" see Lua variables gDel, gLq a gRq Current settings of delimiters and quoters: field1,field2,field3,... Number of columns in a table: **13** Number of rows in the table: **11** Macros supplying columns data in each row of table:  $\c{A}=\{Id, \c{B}=\Delta\}$ **Pokoj**,  $\c{C}=\{Cislo, \c{D}=\}\$ **Imeno**,  $\c{E}=\{Priimeni, \c{F}=\}$ Nick,  $\cC=\P{\sigma, \cH=\F\theta}$ . **nostOd**, \**cM**=\**PlatnostDo**,

Additional predefined macros:

\**csvfilename** – name of open CSV file (**lisajdb2a.csv**)

\**numcols** – number of table columns (**13**)

\**numrows** – number of table lines (**11**)

\**numline** – number of the currently loaded row (for use in print reports)

\**lineno** – number of the actual loaded row of CSV table

\**csvreport** – prints the report on file open

\**printline** – lists the current CSV row table in a condensed form

\**printall** – CSV output table in a condensed form

\**setfiletoscan***filename* – setting of name of CSV file

\**opencsvfile***filename* – open CSV table

\**setheader** – set a header flag

\**resetheader** – unset a header flag

\**nextrow** – next row of CSV table (with test of EOF)

\**setsep***delimiter* – set delimiter of columns

\**resetsep** – unset to default values

\**setld***delimiter* – set left quoter

\**resetld** – unset left quoter to default values

\**setrd***delimiter* – set right quoter

\**resetrd** – unset right quoter to default values

\**blinehook** – begin line hook macro (process before first column value of each row)

\**elinehook** – end line hook macro (process after last column value of each row)

\**bfilehook** – begin file hook macro (process before whole file processing)

# Tabulkové použití

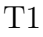

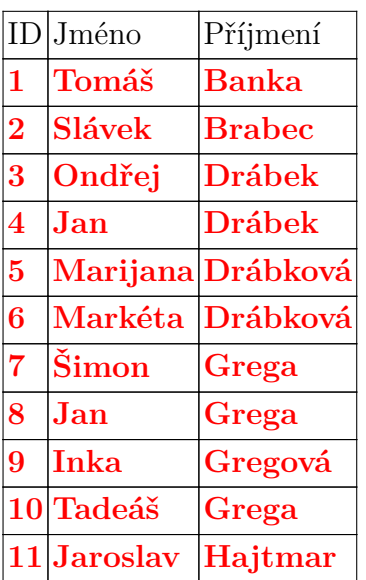

|   | ID Jméno | Příjmení          |
|---|----------|-------------------|
| 3 | Ondřej   | Drábek            |
| 4 | Jan      | <b>Drábek</b>     |
| 5 |          | Marijana Drábková |
| 6 | Markéta  | Drábková          |
|   | Šimon    | Grega             |

T3

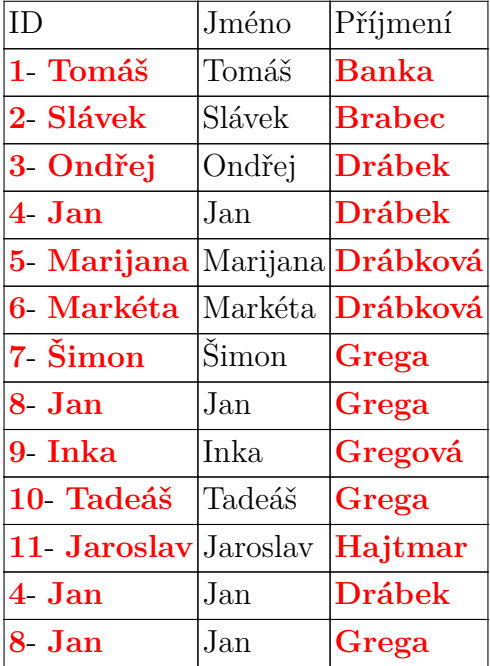

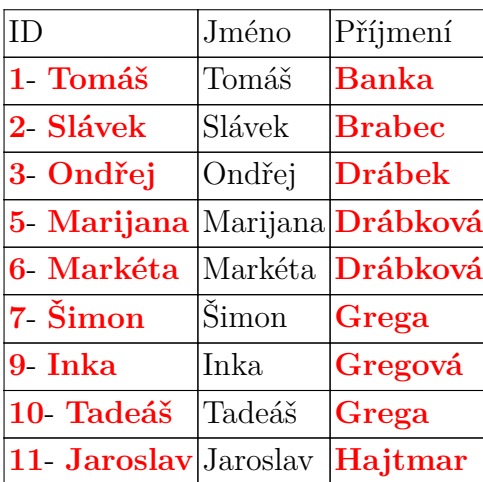

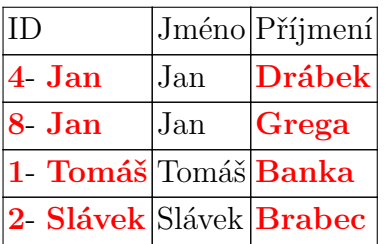

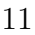

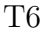

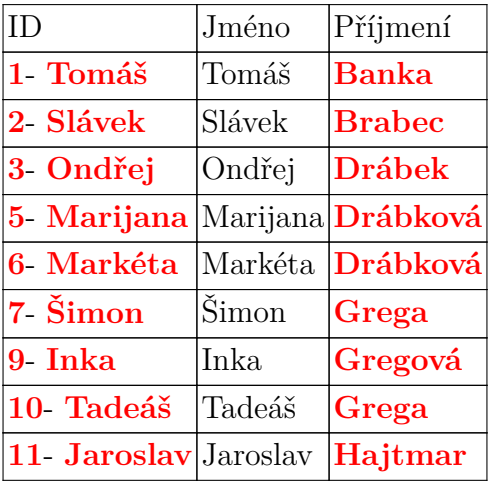

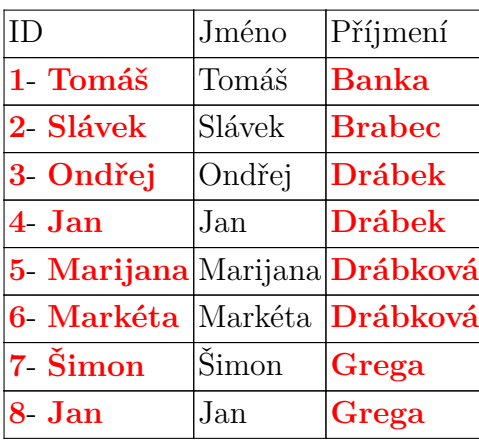

T8

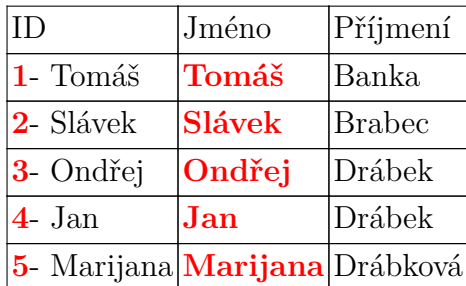

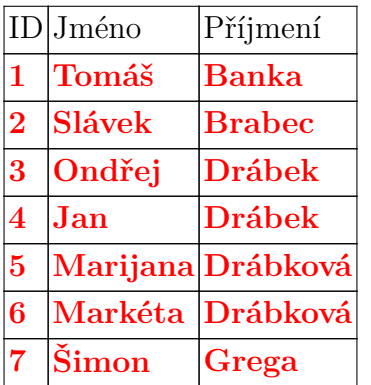

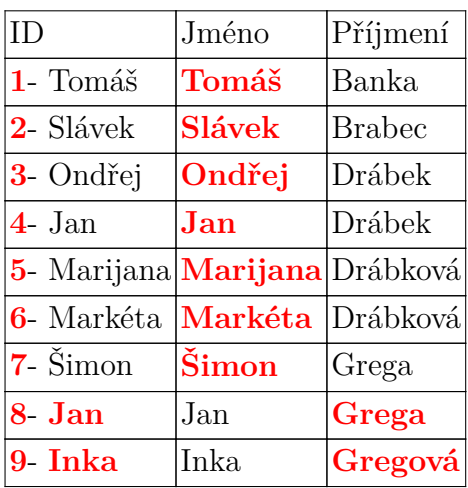

T11

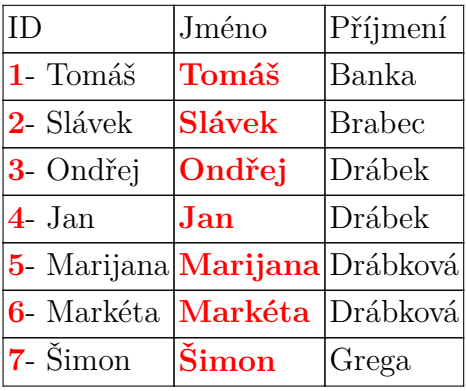

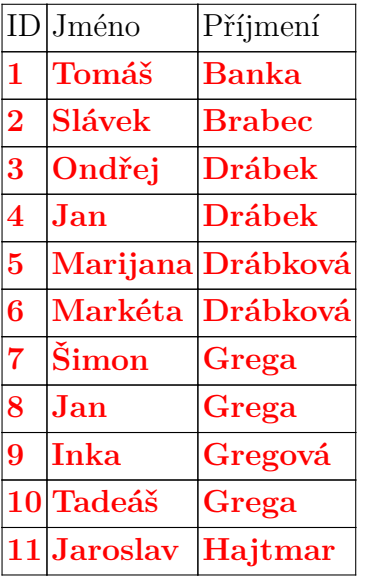

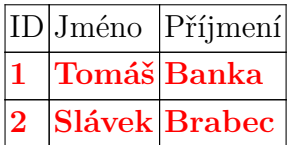

 $\overline{\phantom{a}}$ 

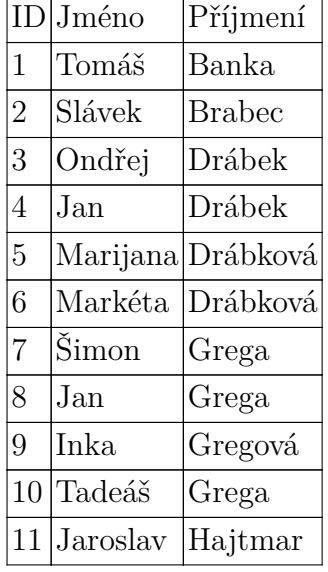

| ID             | Jméno    | Příjmení      |
|----------------|----------|---------------|
| $\mathbf{1}$   | Tomáš    | Banka         |
| $\overline{2}$ | Slávek   | <b>Brabec</b> |
| 3              | Ondřej   | Drábek        |
| 4              | Jan.     | Drábek        |
| 5              | Marijana | Drábková      |
| 6              | Markéta  | Drábková      |
| $\overline{7}$ | Šimon    | Grega         |
| 8              | Jan      | Grega         |
| 9              | Inka     | Gregová       |
| 10             | Tadeáš   | Grega         |
| 11             | Jaroslav | Hajtmar       |

T16

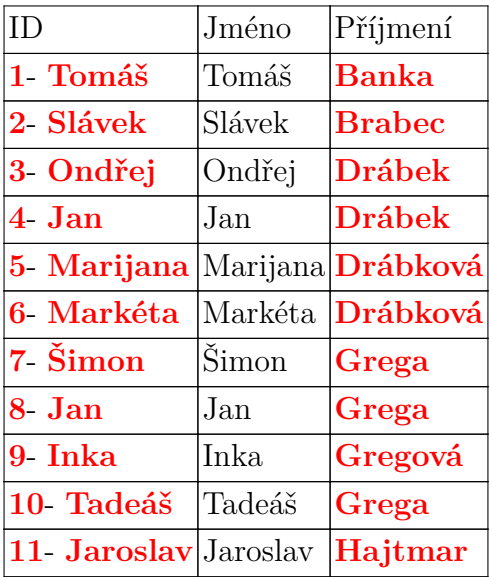

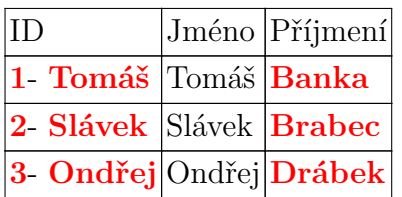

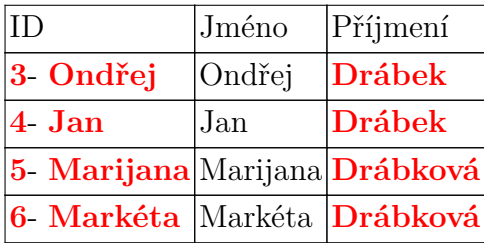

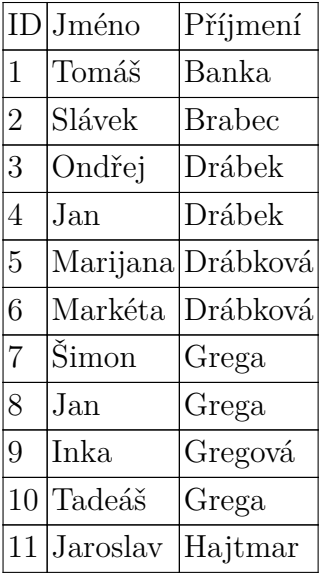

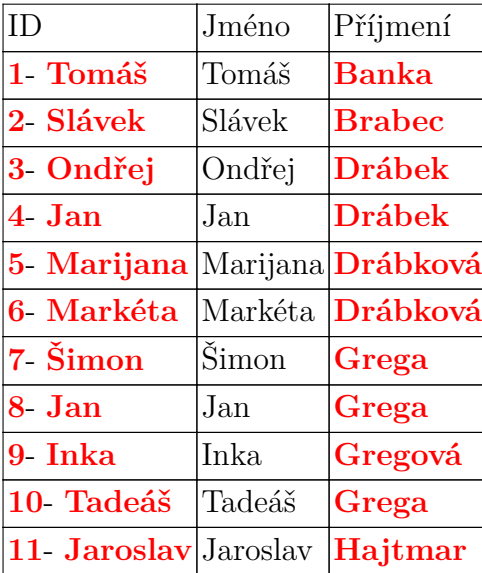

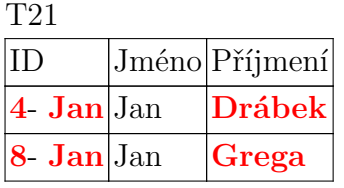

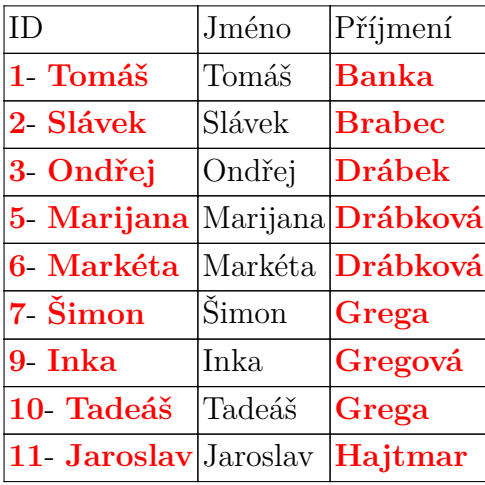

### T23

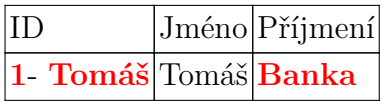

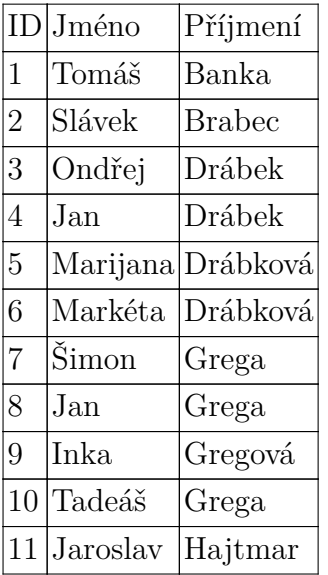

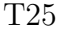

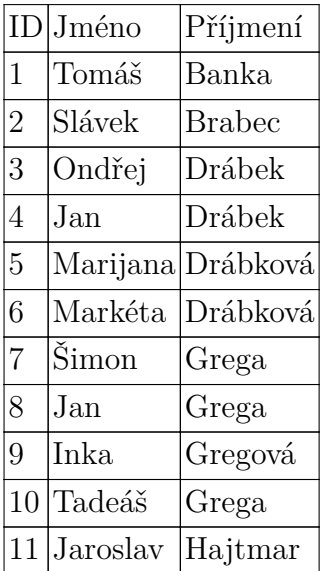

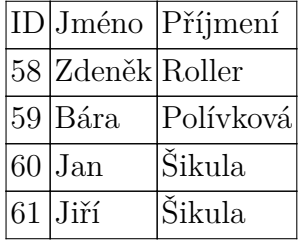

### T27

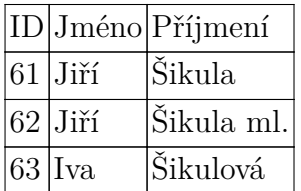

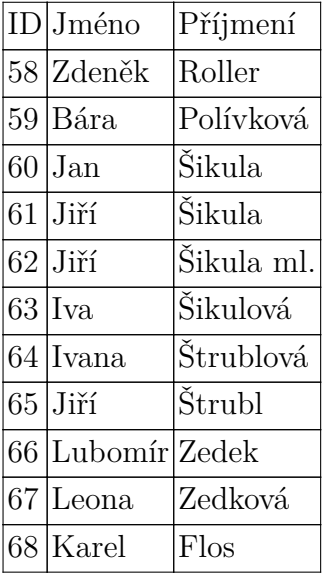

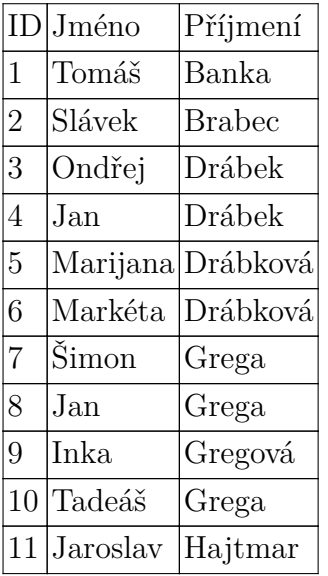

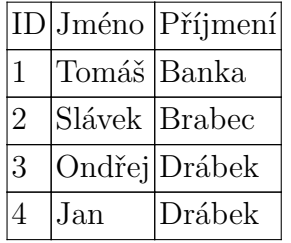

|   | $ID Jm$ éno | Příjmení          |
|---|-------------|-------------------|
| 3 | Ondřej      | Drábek            |
|   | Jan         | Drábek            |
| 5 |             | Marijana Drábková |
| 6 | Markéta     | Drábková          |
|   | Šimon       | Grega             |

8, 9, 413246048, Jan, Grega, Vašek, , vasek\_grega.jpg, , muž/male, Táďa a Šimík, 1.1.2010, 31.12.2099, 3,

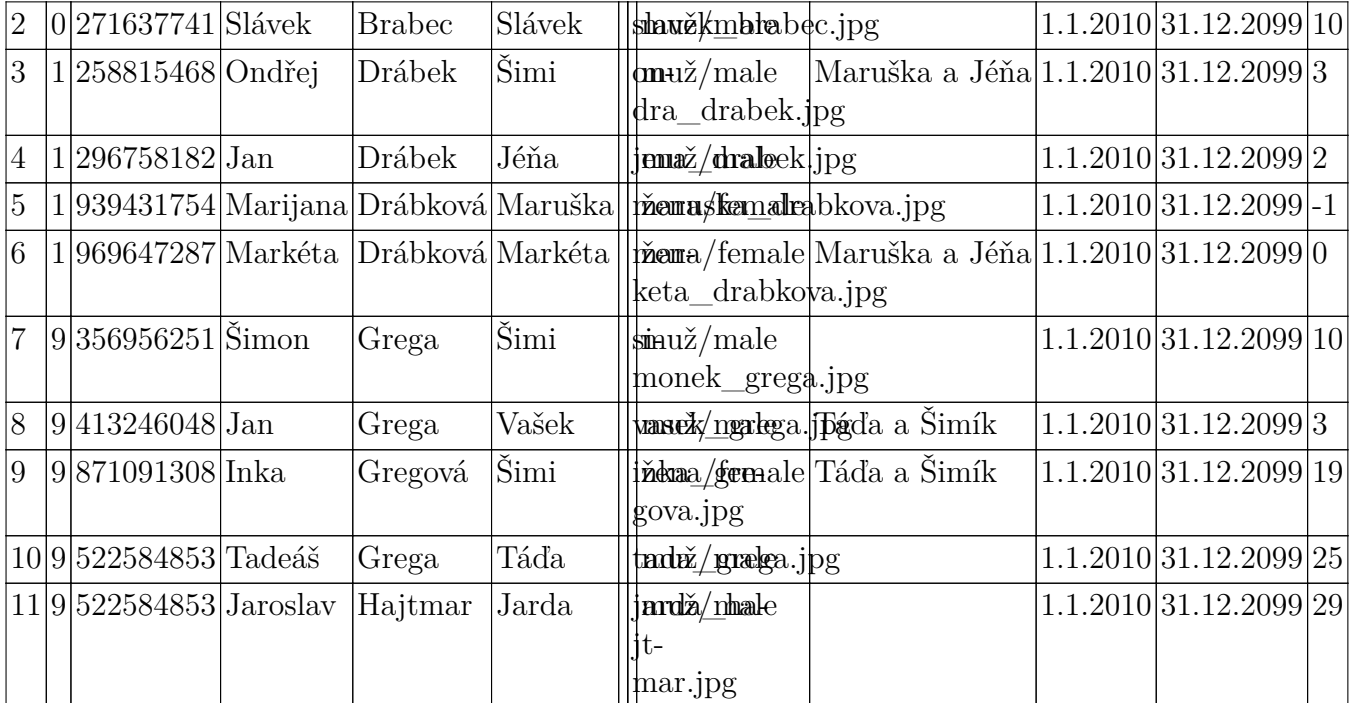

### Input CSV file: **lisajdb1a.csv**

Separator (delimiter) and "quoters" see Lua variables gDel, gLq a gRq Current settings of delimiters and quoters: field1,field2,field3,... Number of columns in a table: **14** Number of rows in the table: **11** Macros supplying columns data in each row of table:  $\c{A}=\{Id, \c{B}=\Delta\}$ **Pokoj**,  $\c{C}=\{Cislo, \c{D}=\}\$ **Imeno**,  $\c{E}=\{Priimeni, \c{F}=\}$ Nick, \**cG**=\**Pozn**, \**cH**=\**ZZZZZZ**, \**cI**=\**XXXXXXX**, \**cJ**=\**Pohlavi**, \**cK**=\**Deti**, \**cL**=\**PlatnostOd**, \**cM**=\**PlatnostDo**, \**cN**=\**NumHod**,

Additional predefined macros:

\**csvfilename** – name of open CSV file (**lisajdb1a.csv**)

\**numcols** – number of table columns (**14**)

\**numrows** – number of table lines (**11**)

\**numline** – number of the currently loaded row (for use in print reports)

\**lineno** – number of the actual loaded row of CSV table

\**csvreport** – prints the report on file open

\**printline** – lists the current CSV row table in a condensed form

\**printall** – CSV output table in a condensed form

\**setfiletoscan***filename* – setting of name of CSV file

\**opencsvfile***filename* – open CSV table

\**setheader** – set a header flag

\**resetheader** – unset a header flag

\**nextrow** – next row of CSV table (with test of EOF)

\**setsep***delimiter* – set delimiter of columns

\**resetsep** – unset to default values

\**setld***delimiter* – set left quoter

\**resetld** – unset left quoter to default values

\**setrd***delimiter* – set right quoter

\**resetrd** – unset right quoter to default values

\**blinehook** – begin line hook macro (process before first column value of each row)

\**elinehook** – end line hook macro (process after last column value of each row)

\**bfilehook** – begin file hook macro (process before whole file processing)

| 59  283228568 Bára              |      |                  |        | Polívková Barunka lizerna/female            |                                                                             |  | 1.1.2010 31.12.2099 |
|---------------------------------|------|------------------|--------|---------------------------------------------|-----------------------------------------------------------------------------|--|---------------------|
|                                 |      |                  |        | livkova.jpg                                 |                                                                             |  |                     |
| 60  64436229                    | Jan  | Šikula           | Honza  | honžamsileula.jpg                           |                                                                             |  | 1.1.2010 31.12.2099 |
| $ 61 $  196358455 Jiří          |      | Šikula           | Jirka  |                                             | jinkaž/srikilda.jpligka a Honza 1.1.2010 31.12.2099                         |  |                     |
| 62  132350980 Jiří              |      | Šikula ml. Jirka |        | $\frac{\sinh x}{\sinh x}$ sikilela   ml.jpg |                                                                             |  | 1.1.2010 31.12.2099 |
| 63  748832699 Iva               |      | Šikulová         | Iva    |                                             | $ \v{x}\rm{ens}/\v{k}\rm{er}$ hake, $J$ RGa a Honza $ 1.1.2010 31.12.2099 $ |  |                     |
| 64  413442497 Ivana             |      | Štrublová        | Iva    | iženastferhladea.jpg                        |                                                                             |  | 1.1.2010 31.12.2099 |
| 65 6865 0561                    | Jiří | Štrubl           | Jirka  | jinkaž/statebl.jpg                          |                                                                             |  | 1.1.2010 31.12.2099 |
| $ 66 $  292567362 Lubomír Zedek |      |                  | Luboš  | $\vert \text{Imuž/male} \vert$              |                                                                             |  | 1.1.2010 31.12.2099 |
|                                 |      |                  |        | $bos$ zedek.jpg                             |                                                                             |  |                     |
| 67  427657306 Leona             |      | Zedková          | Leonka | l <b>ěona/fenda</b> le                      |                                                                             |  | 1.1.2010 31.12.2099 |
|                                 |      |                  |        | kova.jpg                                    |                                                                             |  |                     |
| 68  717273300 Karel             |      | Flos             | Karel  | karež/makejpg                               |                                                                             |  | 1.1.2010 31.12.2099 |

58, , 456819895, Zdeněk, Roller, Zdenál, , zdenek\_roller.jpg, , muž/male, Adam, 1.1.2010, 31.12.2099,

### Input CSV file: **lisajdb2a.csv**

Separator (delimiter) and "quoters" see Lua variables gDel, gLq a gRq Current settings of delimiters and quoters: field1,field2,field3,... Number of columns in a table: **13** Number of rows in the table: **11** Macros supplying columns data in each row of table:  $\c{A}=\{Id, \c{B}=\Delta\}$ **Pokoj**,  $\c{C}=\{Cislo, \c{D}=\}\$ **Imeno**,  $\c{E}=\{Priimeni, \c{F}=\}$ Nick,  $\cC=\P{\sigma, \cH=\F\theta}$ . **nostOd**, \**cM**=\**PlatnostDo**,

Additional predefined macros:

\**csvfilename** – name of open CSV file (**lisajdb2a.csv**)

\**numcols** – number of table columns (**13**)

\**numrows** – number of table lines (**11**)

\**numline** – number of the currently loaded row (for use in print reports)

\**lineno** – number of the actual loaded row of CSV table

\**csvreport** – prints the report on file open

\**printline** – lists the current CSV row table in a condensed form

\**printall** – CSV output table in a condensed form

\**setfiletoscan***filename* – setting of name of CSV file

\**opencsvfile***filename* – open CSV table

\**setheader** – set a header flag

\**resetheader** – unset a header flag

\**nextrow** – next row of CSV table (with test of EOF)

\**setsep***delimiter* – set delimiter of columns

\**resetsep** – unset to default values

\**setld***delimiter* – set left quoter

\**resetld** – unset left quoter to default values

\**setrd***delimiter* – set right quoter

\**resetrd** – unset right quoter to default values

\**blinehook** – begin line hook macro (process before first column value of each row)

\**elinehook** – end line hook macro (process after last column value of each row)

\**bfilehook** – begin file hook macro (process before whole file processing)

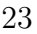

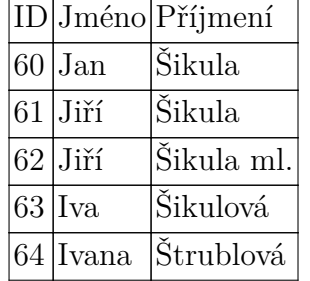

65, , 68650561, Jiří, Štrubl, Jirka, , jirka\_strubl.jpg, , muž/male, , 1.1.2010, 31.12.2099,

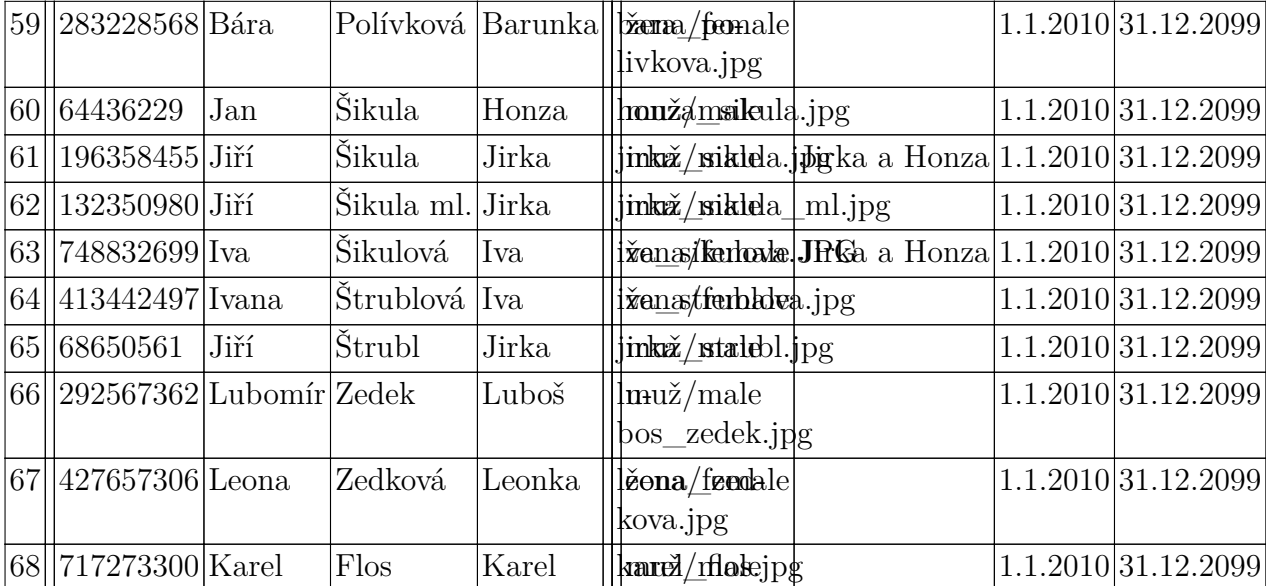

### Input CSV file: **lisajdb2a.csv**

Separator (delimiter) and "quoters" see Lua variables gDel, gLq a gRq Current settings of delimiters and quoters: field1,field2,field3,... Number of columns in a table: **13** Number of rows in the table: **11** Macros supplying columns data in each row of table:  $\c{A}=\{Id, \c{B}=\Delta\}$ **Pokoj**,  $\c{C}=\{Cislo, \c{D}=\}\$ **Imeno**,  $\c{E}=\{Priimeni, \c{F}=\}$ Nick,  $\cC=\P{\sigma, \cH=\F\theta}$ . **nostOd**, \**cM**=\**PlatnostDo**,

Additional predefined macros:

\**csvfilename** – name of open CSV file (**lisajdb2a.csv**)

\**numcols** – number of table columns (**13**)

\**numrows** – number of table lines (**11**)

\**numline** – number of the currently loaded row (for use in print reports)

\**lineno** – number of the actual loaded row of CSV table

\**csvreport** – prints the report on file open

\**printline** – lists the current CSV row table in a condensed form

\**printall** – CSV output table in a condensed form

\**setfiletoscan***filename* – setting of name of CSV file

\**opencsvfile***filename* – open CSV table

\**setheader** – set a header flag

\**resetheader** – unset a header flag

\**nextrow** – next row of CSV table (with test of EOF)

\**setsep***delimiter* – set delimiter of columns

\**resetsep** – unset to default values

\**setld***delimiter* – set left quoter

\**resetld** – unset left quoter to default values

\**setrd***delimiter* – set right quoter

\**resetrd** – unset right quoter to default values

\**blinehook** – begin line hook macro (process before first column value of each row)

\**elinehook** – end line hook macro (process after last column value of each row)

\**bfilehook** – begin file hook macro (process before whole file processing)